## Choose the Skills for Your Learning Final Four!

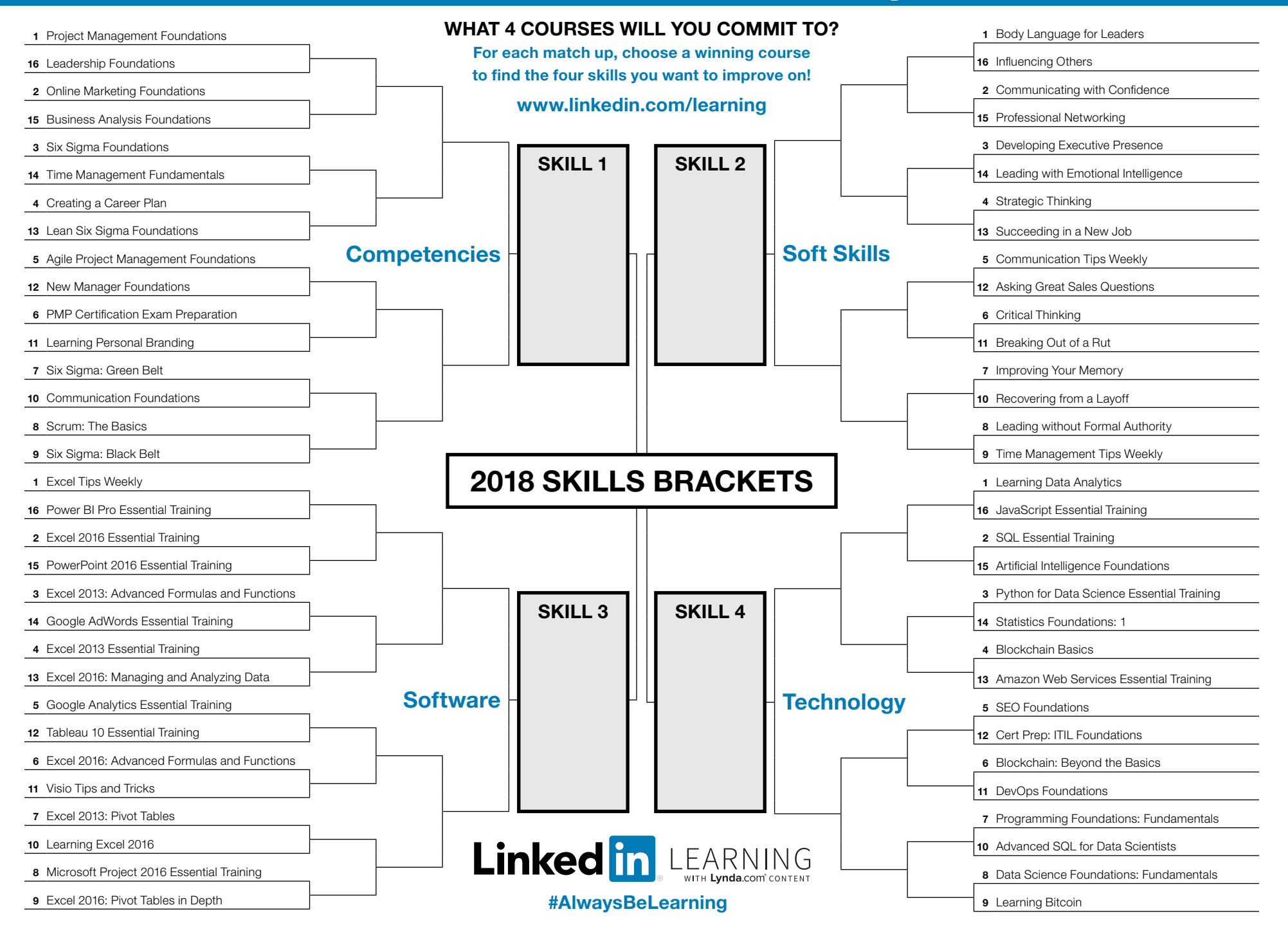